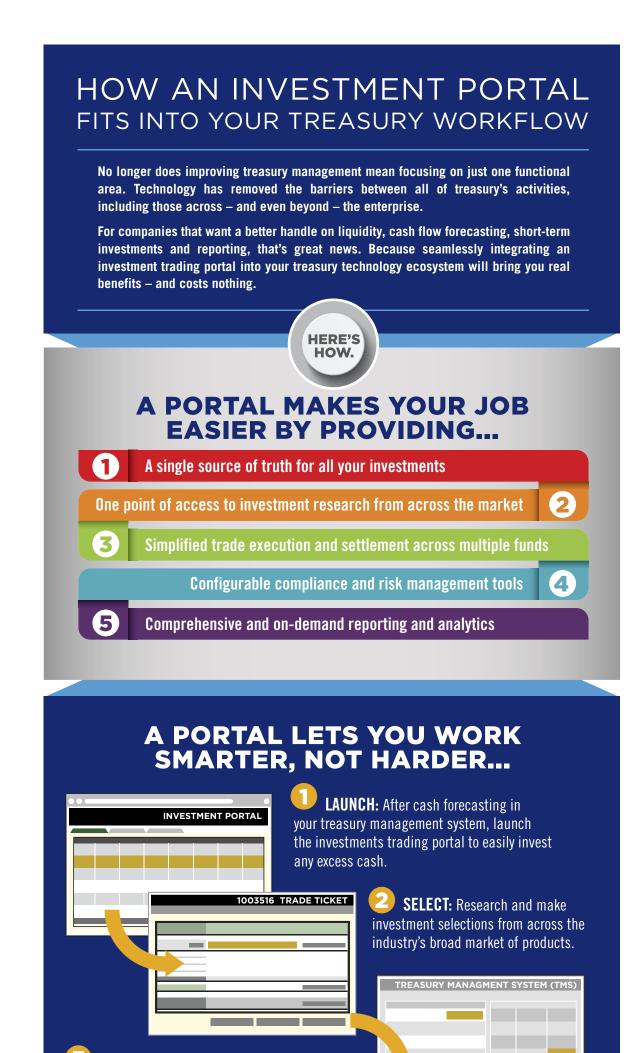

EXECUTE: Place your trades. Once your trade is accepted, a transaction file is automatically sent and matched to the corresponding security within your TMS.

**SETTLE:** For Purchases, once the trade

is successfully ingested the payment is generated in the TMS automatically.

REDEEM: When you're ready, so is your cash. The portal can coordinate redemptions for you across multiple funds same-day.

## THE BIG PICTURE

Integrating a portal for straight-through processing of your short-term investments helps treasury departments become more efficient while increasing transparency and reducing errors.

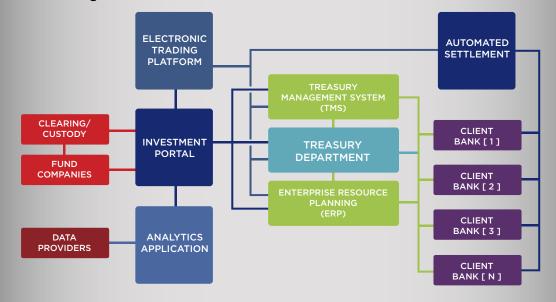

Want to learn more about how a portal will fit into your treasury workflow?

**SCHEDULE A BRIEFING** 

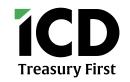

INSTITUTIONAL CASH DISTRIBUTORS, LLC | 580 California Street, Suite 1335 | San Francisco, CA 94104 | icdportal.com | Member FINRA/SIPC INSTITUTIONAL CASH DISTRIBUTORS LTD. | 30 Crown Place, London EC2A 4EB | Authorised and Regulated by the Financial Conduct Authority Registered in England: No. 07205226 This communication is intended for Institutional/Accredited/Professional Investors only.